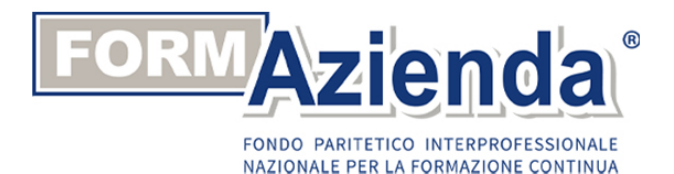

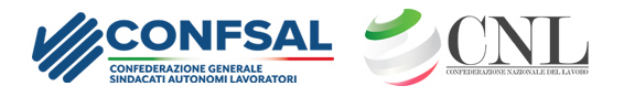

Il **Fondo Formazienda** promuove e finanzia attività formative, anche obbligatorie, finalizzate all'acquisizione, al consolidamento e allo sviluppo delle competenze professionali.

Il Fondo Formazienda nasce dalla volontà politica della confederazione dei lavoratori **Confsal** di interpretare al meglio il ruolo di governance sociale ed economica.

Le Parti Sociali hanno istituito il Fondo Formazienda attraverso uno specifico accordo interconfederale che riguarda **tutti i settori economici**, compreso quello dell'agricoltura, al fine di conseguire la piena occupazione dei lavoratori, migliorare la qualità e la produttività sul posto di lavoro e rafforzare la coesione sociale e territoriale.

Il Ministero del Lavoro e delle Politiche Sociali, con **D.M. n. 251/V/2008** del **31 ottobre 2008**, ha autorizzato il Fondo Formazienda, ai sensi del comma 2 dell'art. 118 della legge 23 dicembre 2000, n. 388 e successive modificazioni ed integrazioni a **finanziare** in tutto o in parte **piani formativi** aziendali, territoriali, settoriali o individuali concordati tra le parti sociali, nonché eventuali ulteriori **iniziative propedeutiche** e comunque direttamente connesse a detti piani concordate tra le parti, come previsto dal comma 1 dell'articolo 118 della citata legge 388/2000 e successive modificazioni.

## **Aderisci a Formazienda per finanziare la tua formazione**

L'impresa può, in ogni momento dell'anno, aderire volontariamente al Fondo Formazienda destinando allo stesso il contributo obbligatorio contro la disoccupazione involontaria che già versa all'INPS nella misura dello 0,30% delle retribuzioni dei lavoratori dipendenti e dirigenti.

La procedura è molto semplice: è sufficiente indicare **FORM** nella denuncia mensile **UNIEMENS**.

L'adesione deve essere effettuata dall'impresa utilizzando una delle denunce contributive mensili UNIEMENS come di seguito illustrato.

## **DI SEGUITO LA PROCEDURA PER ADERIRE**

**VIA PIAVE 24, 00187 ROMA** 

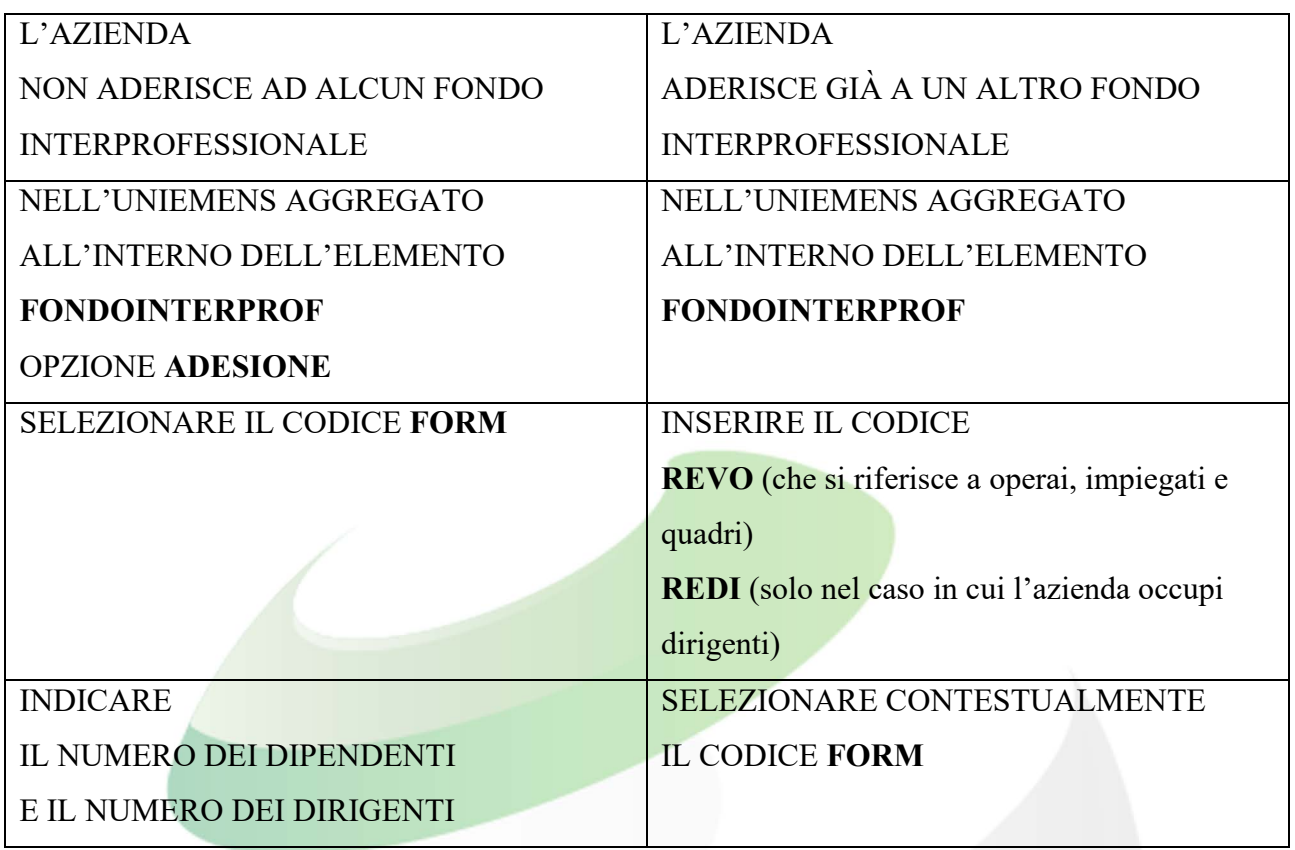

Le imprese agricole che intendono aderire devono farlo mediante le procedure di dichiarazione trimestrale DMAG come di seguito illustrato.

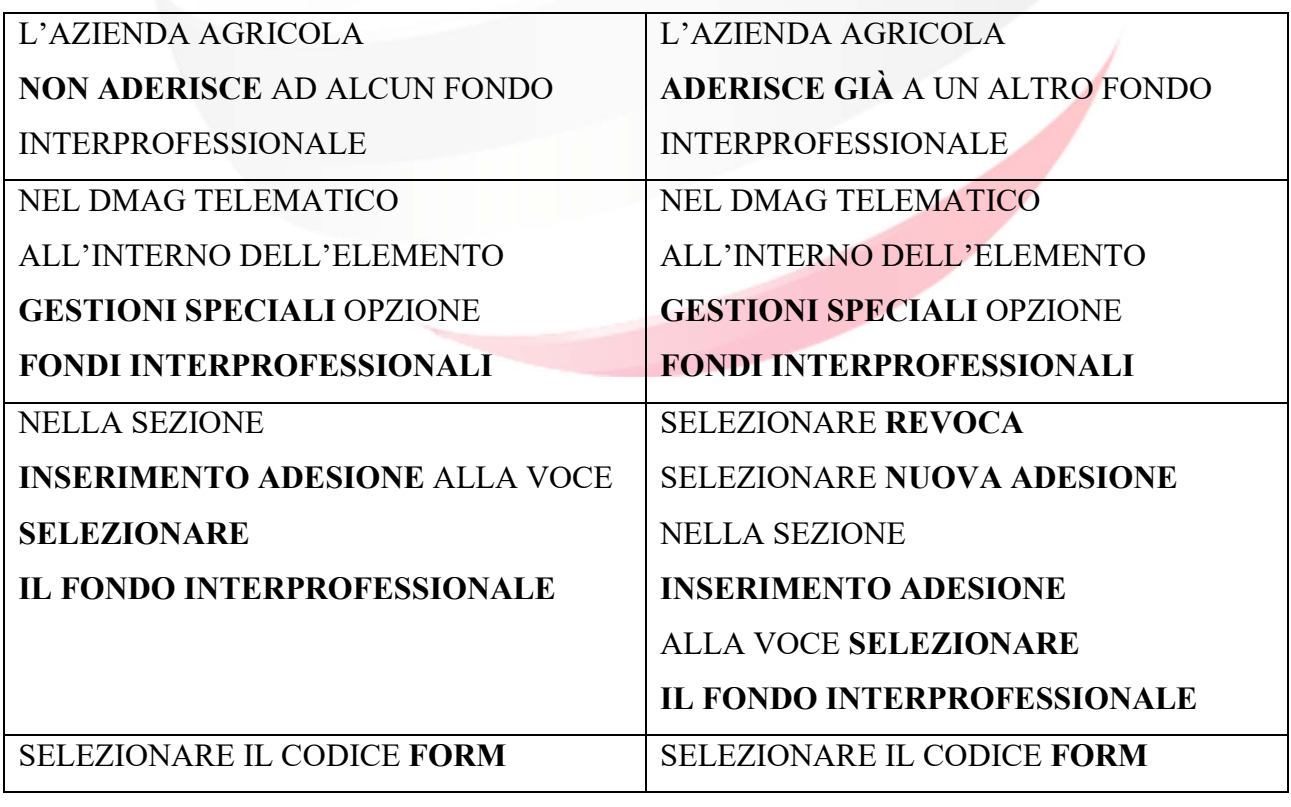

**VIA PIAVE 24, 00187 ROMA**